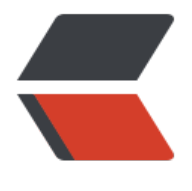

链滴

# 算法:路径遍历[\(二\)](https://ld246.com)图上的路径遍历

作者: hudk

- 原文链接:https://ld246.com/article/1590650874103
- 来源网站:[链滴](https://ld246.com/member/hudk)
- 许可协议:[署名-相同方式共享 4.0 国际 \(CC BY-SA 4.0\)](https://ld246.com/article/1590650874103)

## **一、问题回顾**

  还是要简单描述一下问题: 有一个 5 X 5 的点方阵, 如下图, 要想用一笔画 所有的蓝色点连起来,是否有可行路线。需要满足3点要求:

  1、笔画必须水平或垂直。

  2、笔画不可以超出方阵边界之外,

  3、每个点只经过一次,且不可以经过黄色点。

  这个问题的数学证明已经在开头的文章中给出,在此不做赘述。这里只考虑 的算法实现。

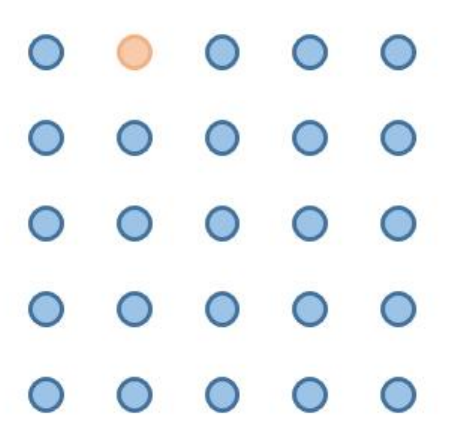

  在思考算法之前,需要先对问题进行抽象分析,我们可以将上面的问题理解 下图这样 :

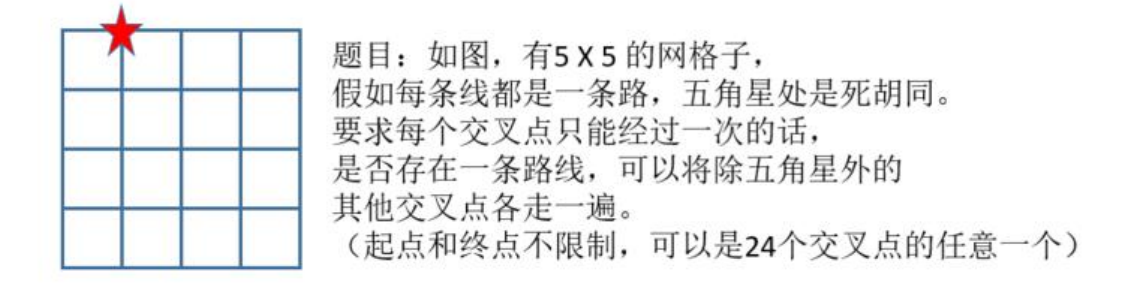

### **二、模拟情景分析**

  由于题目已经被数学证明没有一条路线能够满足题目要求(证明过程见: 里),所以算法的目的不是为了找到所谓符合要求的路线,而是遍历从出发点向网格中所有点可形成的 有路线。可以假设上面的网格是一个地图,小明同学按照地图在网格中行走,目的是找出从出发点到 有点的所有路线。小明先在地图中规定坐标,网格底边作为x轴,左侧的竖边作为y轴,那么红色五角

坐标就是(1,4)。小明从原点开始出友,刚开始时地图中所有的父义点都被标记"未走过"标识。 明随机选择下一个点,假如依次经过(0,0)、(1,0)、(1,1)、(2,1)、(2,2)、(3,2)、(4, )、(4,1)、(4,0)、(3,0)、(3,1),每往前走一个点,他都会在地图的相应位置标记已经走 。走到(3,1)时,由于四周的(2,1)、(3,2)、(4,1)都已经走到过,所以往前是无路可走的, 能逐步回退,回退之前小明为了下次不再重新走这个线路,他将这个线路记到了本子上,并标记本路 为历史路线,然后回退,每回退一步小明都会在离开的那个位置将"已走过"的标记涂抹掉并改为" 走过"标识,因为这样当下次从其他路线走时还可以走那个位置。当回退到(3,0)时, (3,1)位置 会由标记"已走过"改为标记"未走过"的状态,并发现临近的(2,0)还没有走过,于是不再回退 转向(2,0)。到达(2,0)时,又出现了无路可走的情况,于是记录当下的路线,然后回退并标记地 。当回退到(3,0)时,虽然会发现(3,1)是"未走过"状态,但由于如果走(3,1)的话就会发现这 路线在笔记本的历史路线中已经出现过,所以依然不能走(3,1),继续回退,按照这个原则一直走 去,直到遍历完从起点出发到达地图上所有点的所有路线,小明最终一定会回到起点。此时他笔记本 的历史路线列表,就是从起点达地图上所有点的所有路线。

#### **三、算法分析**

  考虑到算法的实现,这显然是利用了数据结构中的"图"。每一次路线尝试 都是对图的深度遍历,算法要做的事情,无非就是随机选择起点,然后不断地深度遍历新的路线。每 前走一步,就将新位置放进栈。这里要注意的是,针对每一次尝试,当走到无路可走时,并不意味着2 个点全部已经遍历到了,因为根据规则,无路可走的原因可能是当下点的四周位置(下面统称为"邻 ")已经全部走过了,即它们已经在栈中了,或者是走到了边角的位置。那么此时无路可走该怎么办 ?是重新从起点开始呢,还是怎样。理论上都可行,不过考虑到效率,即让算法尽量少做重复的事情 我选择在无路可走时,将当下的路线(一个由点序列组成的数组)做记录(存入一个集合中,这个集 记录着所有历史路线),然后回退并将离开的位置从栈弹出,每次回退都将当下路线记录为历史路线 直到周围存在"没有在栈中的点"时不再回退,而是转向新的位置。此时,最近一次回退的那个历史 线决定了下次不会再走这个路线的方向。(假如连续回退了N步,那么最近一次回退的那个历史路线 是临近前N-1次回退历史路线的子集)。不断以上面的方式进行下去,由于"地图"是有限的, 当所 可能路线全部遍历过时,最终一定会回到起点。此时历史路线集合列表,记录了从起点达地图上所有 的所有路线。

#### **四、算法描述:**

  1、输入:一个二维数组M[26][5]。(第一维度角标1到4分别代表上右下左 个方向,第二维度角标1到25分别代表图的每个点,一次从地图的左上到右下为1到25。数组中的每 值, 比如M[20][1]=15 表示地图编号为20的点的上边是编号为15的点, M[20][2]=0表示地图编号为2 的点的右方没有通路。其中M[i][0]=0,M[0][j]=0)

 $\&$ emsp; 2、初始化: 定义栈Q = {1} 和 集合H = {} . (Q中记录了当下路径中依次走 的所有点,H记录着所有的历史路径。)

3、重复以下动作,直到 Q = {}:

  根据Q的栈顶元素d,和邻接表M找出d的所有临近点元素,从其中随机选择 个元素,且Q中不存在该元素,若找到,将该元素放入Q中。若找不到,则将Q的副本存入H中,并将 从Q中弹出。

  4、输出: H。

#### **五、算法实现**

  到这里,对原始问题的抽象思考过程和算法的理论分析过程已经描述完毕。 面就是用实际的代码实现该算法并做到可视化。如果不考虑可视化,那么随便一个编程语言都可以很 便的实现它,我之前用java写过,将结果输出在控制台那种。不过感觉没啥意思,还是想要可视化的 觉。当时很长一段时间我都不知道如何将它可视化,直到我遇到了React,深入了解后,发现用React **元成该算法的可视化,具是再合适个过了。** 

  由于React是面向组件开发的模式,并且可以很容易根据状态来自动渲染页 所以可视化部分的设计,就变成对原始"地图"的拆解和状态的定义。我设计的最基础的组件和整 样式如下图这样:

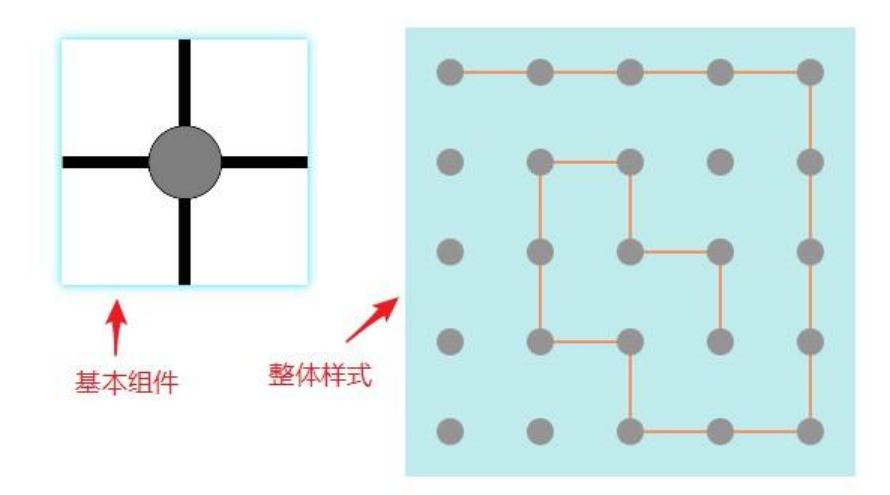

  每个位置(点)都有上下左右四个方向,点与点之间,如果存在连线,则将 应方向的线条用CSS渲染成"block", 其他渲染成"none".这个过程在定义好CSS样式后, 根据数 状态, React会自动帮助界面渲染, 不需要反复用js写渲染逻辑。

  最终效果请点击这个 ファント インスポート 程序链接1 或程序链接2 查看。以下 带部分代码。另外关于实现过程中对性能的优化,我已经做了一些努力,以后也会不断对其优化,欢 有兴趣的朋友提出高见。

```
import React, { Component } from 'react';
import './AppDemo.css';
import Grid from './Grid';
class AppDemo extends Component {
   constructor(proprs) {
     super(proprs);
    var width = 5;
    var height = 5;
```

```
 var matrix = this.init(width,height);
     var x = 50;
     var start = Math.floor(Math.random() * width * height + 1);
     this.state = {
        matrix: matrix,
        start: start,
         arr: [start],
         historyPath: [],
        width: width,
         height: height,
        timeID: 0,
        speed: 5,
        random: true,
        x: x,
         time: 0
      }
 }
   init(width,height){
```

```
var matrix = [[0, 1, 2, 3, 4]];
    for (var numb = 1; numb <= width * height; numb++) {
      var up = numb > width ? numb - width : 0;
      var right = (numb % width) != = 0 ? numb + 1 : 0;var down = numb \le = width * (height - 1) ? numb + width : 0;
       var left = ((numb - 1) % width) !== 0 ? numb - 1 : 0;
      var arr = [numb];
       arr.push(up);
       arr.push(right);
       arr.push(down);
       arr.push(left);
       matrix.push(arr);
     }
     return matrix;
  handle() {
    //var beginTime1=0;
     //var beginTime2=0;
     //beginTime1 = new Date().getTime();
     var nowRow = this.state.arr[this.state.arr.length - 1];//获取当下的位置编号
     var arr = this.state.arr;//路径编号
     var matrix = this.state.matrix;//矩阵存储结构
     var historyPath = this.state.historyPath;//历史路径
     if (arr.length > 0) {//如果路径长度>0
       var next = false;//默认找不到路径
      var ran = 1 if (this.state.random) {
         ran = Math.floor(Math.random() * 4 + 1);
       }
       //var beginTime4 = new Date().getTime();
      for (var i = 0; i < 4; i++) {
          var nextNumb = matrix[nowRow][ran];
          if (nextNumb !== 0 && !this.containNowPath(nextNumb)) {//找到路径
            arr.push(nextNumb);//将新元素入栈
           if (!this.containHistoryPath(arr)) {//若新路径没有在历史路径中出现过, 则走该路径
              this.setState({
                 arr: arr
              });
             next = true break;
            } else {//若新路径在历史路径中出现过,则跳过该路径
              arr.pop();//放弃该位置
             ran = ran + 1 > 4 ? 1 : ran + 1;
 }
          } else {
           ran = ran + 1 > 4 ? 1 : ran + 1;
         }
       }
       //var beginTime5 = new Date().getTime();
       if (!next) {//如果无路可走
         //判断当下路径(未退步之前)是否包含于历史记录。
          if (!this.containHistoryPath(arr)) {
```
}

```
 historyPath.push(arr.slice());//若没有包含与历史中,则将新的尝试路径保存进历史路
```

```
集中
          }
           arr.pop();//将最后一个元素弹出,相当于后退一步
           this.setState({//修改当前改变了的状态
             arr: arr,
             historyPath: historyPath
          });
        }
      } else {//若路径遍历结束,则换一个起点继续遍历。
        this.stop();
        // this.setState({
        // start: this.state.start + 1,
       // arr: [this.state.start + 1],
        // historyPath: [],
        // len: 5
       // });
      }
     // beginTime2 = new Date().getTime();
      // var time = beginTime2 - beginTime1 ;
      // if(time> this.state.time){
     // this.setState({//修改当前改变了的状态
     // time: time
     // });
    \mathcal{U} //alert(time);
   }
   containNowPath(row) {//判断下一个位置是否已经存在当下路径中。
     var r = false;
     for (var i = 0; i < this.state.arr.length; i + +) {
       r = this.state.arr[i] === row;
       if (r) {
           break;
        }
      }
      return r;
   }
   containHistoryPath(arr) {//从历史路径中查找是否已经存在下一步要走的路径
     var r = false;
      var historyPath = this.state.historyPath;
     for (var i = historyPath.length - 1; i > = 0; i -) {
       r = historyPath[i].toString().indexOf(arr.toString()) !== -1;
       if (r) {
           break;
        }
      }
     return r;
   }
   render() {
      return (
        <div>
          \alpha <div style={{ margin: "50px auto 0px auto", width: (this.state.width * this.state.x) + "
x", minWidth: "700px" }}>
             <div className="control">
```

```
 <button type="button" onClick={() => this.start()}>开始</button>
                 <button type="button" onClick={() => this.stop()}>暂停</button>
                 <button type="button" onClick={() => this.start()}>继续</button>
                 <button type="button" onClick={() => this.step()}>单步</button>
                 <apan style={{ margin: "0px auto 0px 10px", width: "120px", display: "inline-bl
ck" }}>尝试次数: {this.state.historyPath.length}</apan>
                 <apan style={{ margin: "0px auto 0px 10px" }}>速度:</apan>
                \lebutton style={this.state.speed === 1000 ? { backgroundColor: "#61dafb" } : {}
 type="button" onClick={() => this.speed(1000)}>极慢</button>
                \text{sub} <button style={this.state.speed === 500 ? { backgroundColor: "#61dafb" } : {}}
ype="button" onClick={() => this.speed(500)}>慢</button>
                \text{sub} <button style={this.state.speed === 100 ? { backgroundColor: "#61dafb" } : {}}
ype="button" onClick={() => this.speed(100)}>\text{+} </button>
                \text{sub} < button style={this.state.speed === 50 ? { backgroundColor: "#61dafb" } : {}} t
pe="button" onClick={() => this.speed(50)}>快</button>
                \ltbutton style={this.state.speed === 5 ? { backgroundColor: "#61dafb" } : {} ty
e="button" onClick={() => this.speed(5)}>极快</button>
                \alpha <apan style={{ margin: "0px auto 0px 10px", width: "50px", display: "inline-blo
k" }}></apan>
                \ltbutton style={this.state.random ? { backgroundColor: "#61dafb" } : {}} type="
utton" onClick={() => this.random()}>随机</button><br/>>br />
             \langle /div\rangle <div className="control2">
                \text{} <button style={{ width: "80px" }} type="button" onClick={() => this.addheight(
)}>增加行+</button>
                \textlessbutton style={{ width: "80px" }} type="button" onClick={() => this.addwidth(1)
}>增加列+</button>
                \text{<br>
\text{} <br/>button style={{ width: "80px" }} type="button" onClick={() => this.big(1)}>放
+ </button> <br />
                \epsilon -station style={{ width: "80px" }} type="button" onClick={() => this.addheight
1)}>减少行-</button>
                \textlessbutton style={{ width: "80px" }} type="button" onClick={() => this.addwidth(-
)}>减少列-</button>
                \text{>-button style={}{ width: "80px" }} type="button" onClick={() = > this.big(-1)} >
小-</button>
             \langle /div\rangle <Grid x={this.state.x} width={this.state.width} height={this.state.height} arr={this.s
ate.arr} />
          \langle /div\rangle\langle /div \rangle )
   }
   addwidth(n) {
      this.stop();
      var width = this.state.width;
     width = width + n;
     if (width > 0 && width * this.state.x \leq = 1000) {
       var matrix = this.init(width, this.state.height);
       var start = Math.floor(Math.random() * width * this.state.height + 1);
        this.setState({
           matrix : matrix,
           start: start,
```

```
 arr: [start],
            historyPath: [],
            width: width
         });
      } else {
         this.setState({
           width: Math.floor(1000 / this.state.x),
         });
      }
   }
   addheight(n) {
      this.stop();
     var height = this.state.height;
     height = height + n;
     if (height > 0 && height * this.state.x \lt = 500) {
         var matrix = this.init(this.state.width,height);
        var start = Math.floor(Math.random() * this.state.width * height + 1);
         this.setState({
            matrix:matrix,
            start: start,
            arr: [start],
            historyPath: [],
            height: height
         });
      } else {
         this.setState({
           height: Math.floor(500 / this.state.x),
         });
      }
   }
  big(n) {
     var x = \text{this.state}.x;
     x = x + n;
     if (x > 0 && ((x * this.state.width <= 1000) \parallel (x*this.state.height <= 500)) \parallel this.setState({
            x: x
         });
      } else {
         this.setState({
            x: Math.floor(x * this.state.width > x*this.state.height?1000/this.state.width:500/this.
tate.height)
         });
      }
   }
   // shouldComponentUpdate(nextProps, nextState){
   // return nextState.arr.length>100;
  \mathcal{U} step() {
      this.stop();
      this.handle();
   }
   start() {
     var timeID = this.state.timeID;
     if (timeID === 0) {
```

```
timeID = setInterval() => this.handle(),
         this.state.speed
      );
   }
   this.setState({
      timeID: timeID
   });
 }
 stop() {
  var timeID = this.state.timeID;
  if (timeID != = 0) {
      clearInterval(timeID);
   }
   this.setState({
      timeID: 0
   });
 }
 componentDidMount() {
  var matrix = [[0, 1, 2, 3, 4]];
   var width = this.state.width;
   var height = this.state.height;
  for (var numb = 1; numb <= width * height; numb++) {
     var up = numb > width ? numb - width : 0;
     var right = (numb % width) !== 0 ? numb + 1 : 0;
     var down = numb \leq = width * (height - 1) ? numb + width : 0; var left = ((numb - 1) % width) !== 0 ? numb - 1 : 0;
     var arr = [numb];
      arr.push(up);
      arr.push(right);
      arr.push(down);
      arr.push(left);
      matrix.push(arr);
   }
 }
 speed(n) {
  var timeID = this.state.timeID;
   clearInterval(timeID);
  timeID = 0;
   timeID = setInterval(
     () => this.handle(),
      n
  \mathbf{)};
   this.setState({
      timeID: timeID,
      speed: n
   });
 }
 random() {
   this.setState({
      random: !this.state.random
   });
 }
```

```
 sleep(numberMillis) {
    var now = new Date();
     var exitTime = now.getTime() + numberMillis;
     while (true) {
       now = new Date(); if (now.getTime() > exitTime)
          return true;
     }
   }
}
```
export default AppDemo;